# **Breiheits-Business Deluxe** Kongress

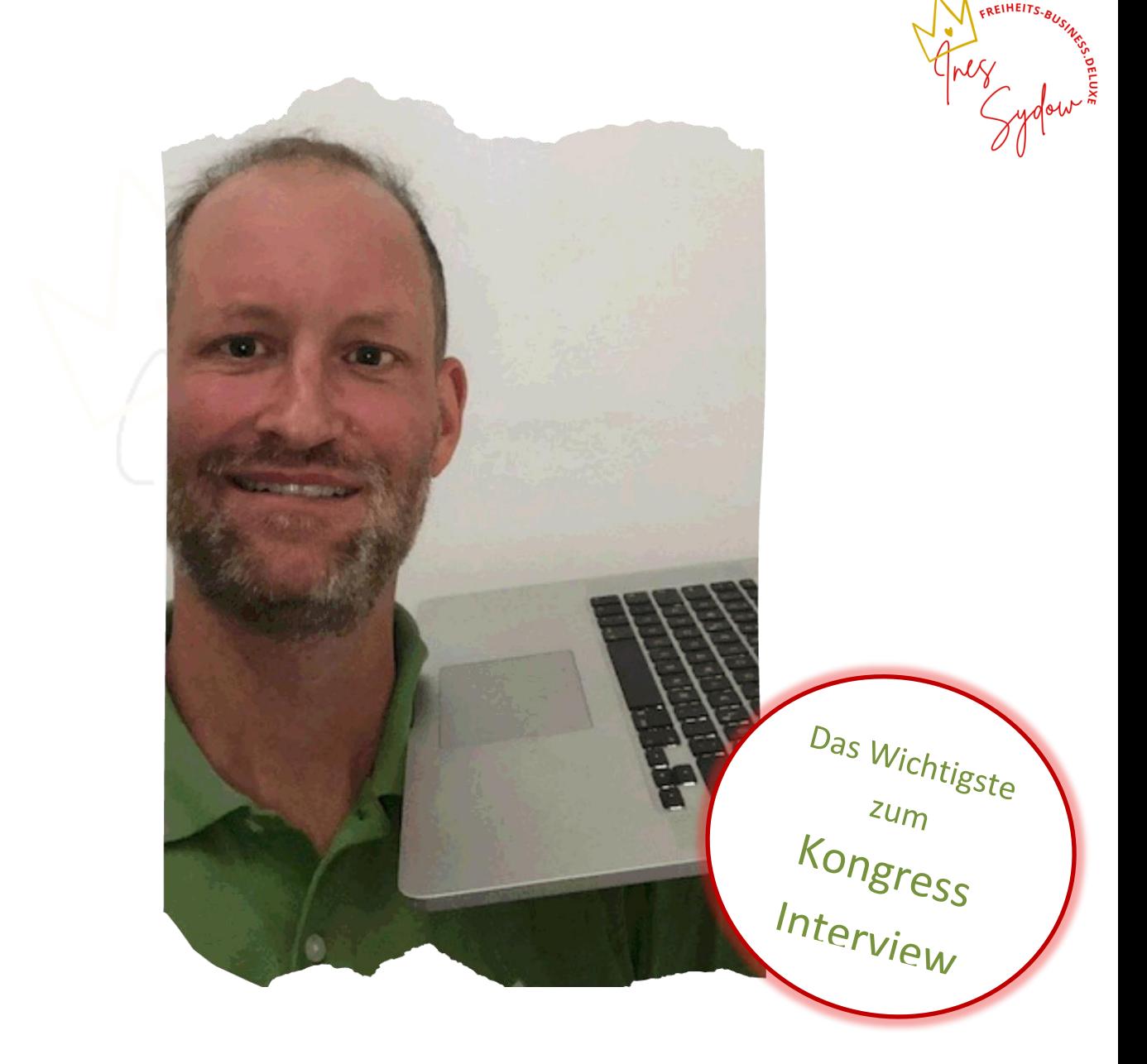

# Andreas Hacklinger

## **Andreas Hacklinger Experte für Online Kurse mit ChatGPT**

### **Wir lassen mache Künstliche Intelligenz mit ChatGPT**

- Du kannst dir Ideen regenerieren lassen
- Du kannst dir Vorschläge für deine Nische holen

#### **Was ist ChatGPT?**

ChatGPT ist ein Computerprogramm, das darauf trainiert ist, menschenähnlich auf Fragen zu antworten, die ihm gestellt werden. Du kannst es nutzen, um Antworten auf deine Fragen zu erhalten, ähnlich wie bei einem Gespräch mit einer Person. Es ist besonders nützlich, wenn du schnell Antworten auf deine Fragen benötigst oder wenn du keine direkte menschliche Hilfe verfügst.

ChatGPT gibt es bis jetzt noch in einer Kostenfreien Version **<https://chat.openai.com/>**

#### **Bei Andreas geht es darum mit Hilfe von ChatGPT Online-Kurse zu erstellen.**

Nach der Nische und verschiedenen Ideen (siehe oben), geht es weiter mit deinem Onlinekurs.

Als nächstes kann man sich sehr gut ein Inhaltsverzeichnis erstellen lassen und einen Kurs Plan mit der ersten kurzen Beschreibung.

Im Folgenden eine kurze Beschreibung von ChatGPT erstellt

ChatGPT kann Ihnen helfen, einen Online-Kurs zu erstellen, indem er Ihnen dabei hilft, ein Inhaltsverzeichnis und einen Kursplan mit kurzen Beschreibungen zu erstellen.

Inhaltsverzeichnis:

Einführung in das Thema

Grundlagen des Themas

Was ist das Thema?

Warum?

Wie kann das Thema angewendet werden?

Fortgeschrittene Konzepte

Konzept 1

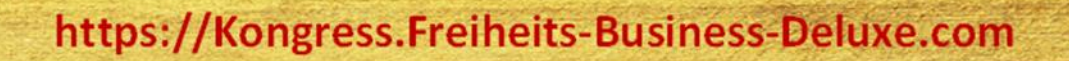

Konzept 2

Konzept 3

Anwendungen des Themas

Anwendung 1

Anwendung 2

Anwendung 3

Kursplan:

Woche 1: Einführung in das Thema und Grundlagen

Lektion 1: Was ist das Thema?

Lektion 2: Warum ist das Thema wichtig?

Lektion 3: Anwendung des Themas

Woche 2: Fortgeschrittene Konzepte

Lektion 4: Konzept 1

Lektion 5: Konzept 2

Lektion 6: Konzept 3

Woche 3: Anwendungen des Themas

Lektion 7: Anwendung 1

Lektion 8: Anwendung 2

Lektion 9: Anwendung 3

Mit Hilfe von ChatGPT können Sie auch kurze Beschreibungen für jede Lektion erstellen, indem Sie ihm einfach den Titel der Lektion geben und ihn bitten, eine Zusammenfassung zu schreiben.

> Es gibt keine Vorgaben bei GPT, man kann alles Gestalten wie man möchte. Das einzige was man braucht ist etwas Zeit zum Einarbeiten.

Aus dem Inhaltverzeichnis ausgehend kannst Du Dir dann auch Präsentationen erstellen lassen und Texte für Videoclips.

WICHTIG!

Das Ganze solltest Du dann aber schon so Überarbeiten, dass das ganze Deine persönliche Note erhält und authentisch ist.

Es besteht weiter die Möglichkeit, einen Fragenkatalog erstellen zu lassen oder vielleicht auch einen kleinen Test.

Was wäre für dich noch wichtig?

Chat GPT ist in der Anwendung fast wie WhatsApp, nur das man mit dem Computer chattet. Wichtig ist das man sich klar und präzise Ausdrückt, umso besser sind die Ergebnisse.

#### **Andreas verwendet den Begriff Prompt. Was ist das?**

Ein Prompt ist ein Signal oder eine Aufforderung, die von einem Computerprogramm ausgegeben wird, um Benutzer zur Eingabe von Daten oder zur Ausführung einer bestimmten Aktion aufzufordern. Ein typisches Beispiel für ein Prompt ist die Eingabeaufforderung einer Befehlszeile, die den Benutzer auffordert, einen Befehl einzugeben, den das System ausführen soll. Das Prompt kann in verschiedenen Formen auftreten, je nachdem, welche Art von Programm oder System verwendet wird, kann es sich um Text, eine Grafik oder ein Symbol handeln.

Man kann fragen, gib mir die besten, oder ausgefallensten Ideen zum Thema online – Kurse.

-Oder: gib mir die Besten Chat GPT Prompts für ein online – Kurs zum Thema … Beispiel Chat GPT

Dann bekommst Du eine Liste. Du kannst aber auch sagen "geb. mir diese Liste und führe diese Promts gleich aus".

Probiere es aus!

Gerade wenn man selbst noch neu ist in dem Thema, vereinfacht das sehr und bringt eine Menge neue Ideen.

#### **Ein Tipp von Andreas zum Thema Vermarktung.**

Du kannst Dir das erste Kapitel Deines Kurses per Chat GPT erstellen lassen und dann schon mal Freebee raus geben.

Bei der Kostenpflichtigen Vision ist es sogar möglich eine Personalisierung einzugeben, sodass Chat GPT Deinen Schreib Stil lernet für z.B. EMails.

**Nutze die Technik für Dich, für dein Business und dann schau wie Du Deine Indivialität mit einbringst.**

#### **Den Menschen kaufen von Menschen.**

#### **Videodreh für deinen Online-Kurs**

Trau Dich vor die Kamera und sei nicht zu Perfektionistisch. Bei der Technik ist wichtig: Kamera, Licht und Ton

#### **3 Action Stepps**

1. Schau was liegt Dir, bzw. welches Problem hast Du schon gelöst.

- 2. Schiebe es nicht so lange vor Dir her!
- 3. Thema Vermarktung:

wenn Du einen Video – Kurs erstellst, bleibe auch bei der Vermarktung, in diesem Format.

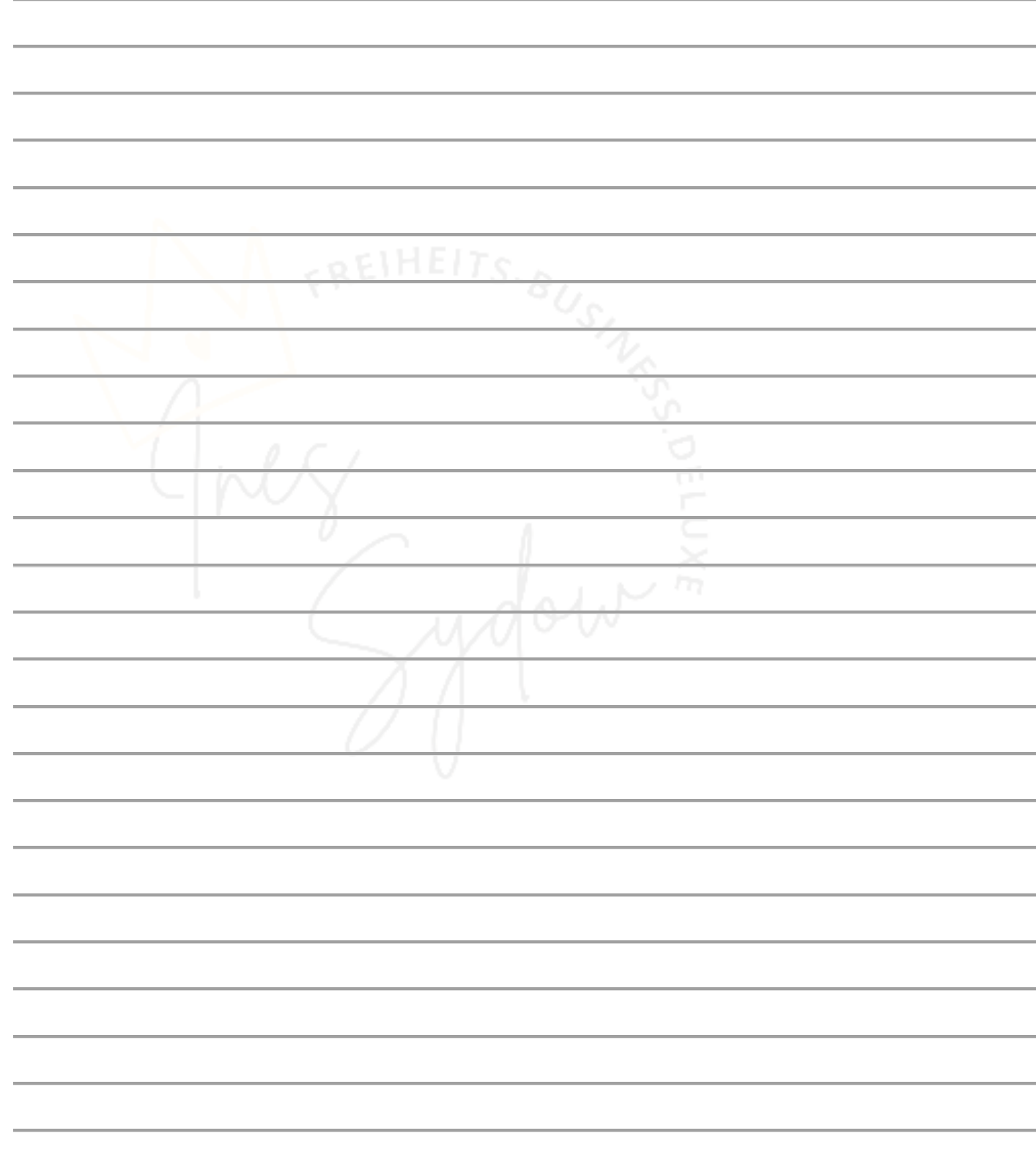

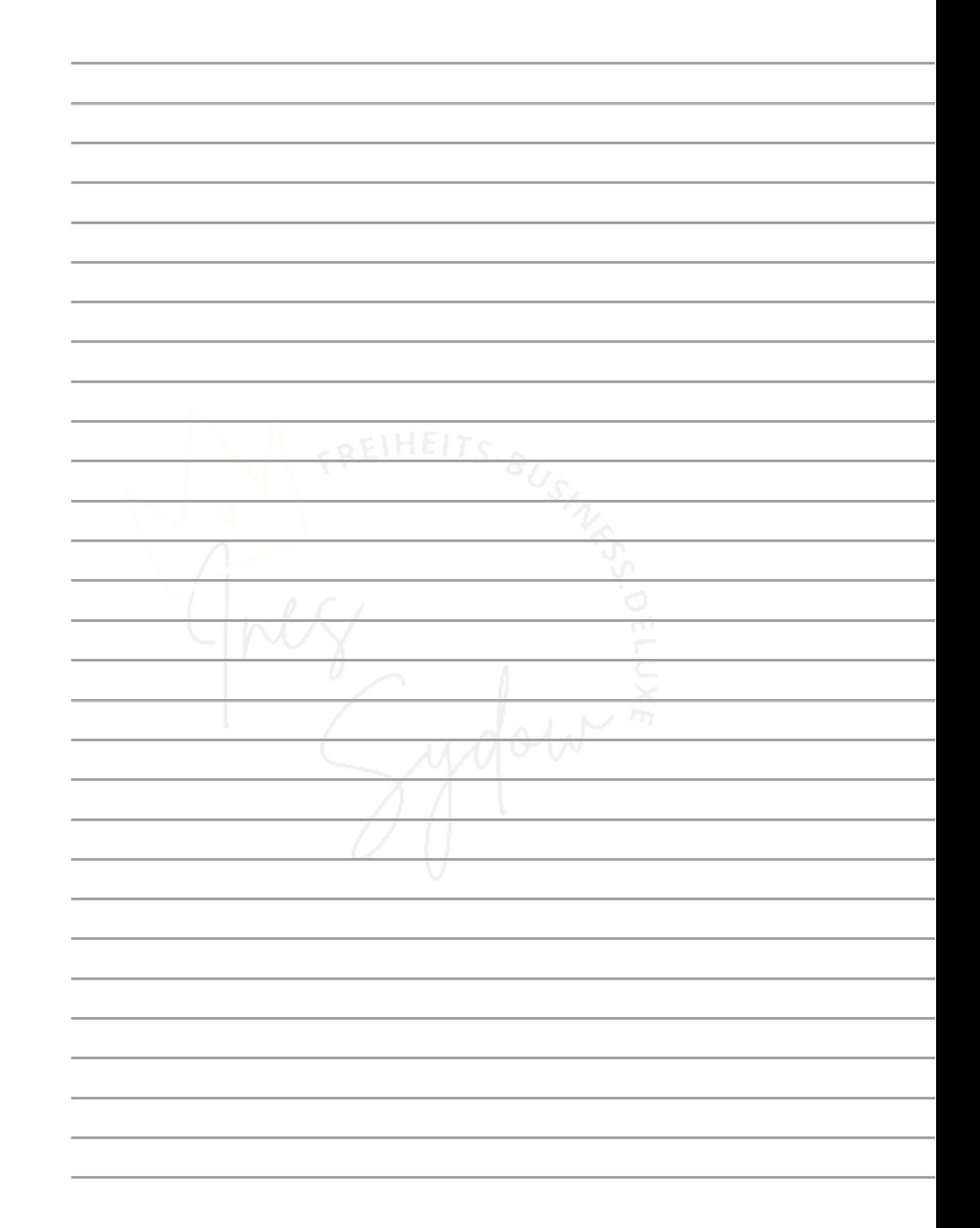